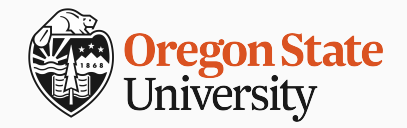

# **Title**

Subtitle

Author April 15, 2024

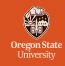

### Block Title

Some block text.

#### Example

Some example text.

### Definition

Some definition text.

### Alert Block Title

Some alertblock text.

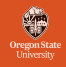

- **0** enum default one **2** enum default two **8** enum default three
- **a** enum alpha one **b** enum alpha two **c** enum alpha three
- **O** enum roman one **I** enum roman two **III** enum roman three
- item one
	- <sup>▷</sup> subitem one
		- $\Box$  subsubitem one
		- □ subsubitem two
		- $\square$  subsubitem three
	- <sup>▷</sup> subitem two
	- <sup>▷</sup> subitem three
- item two
- item three

label1 description one label2 description two label<sup>3</sup> description three

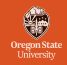

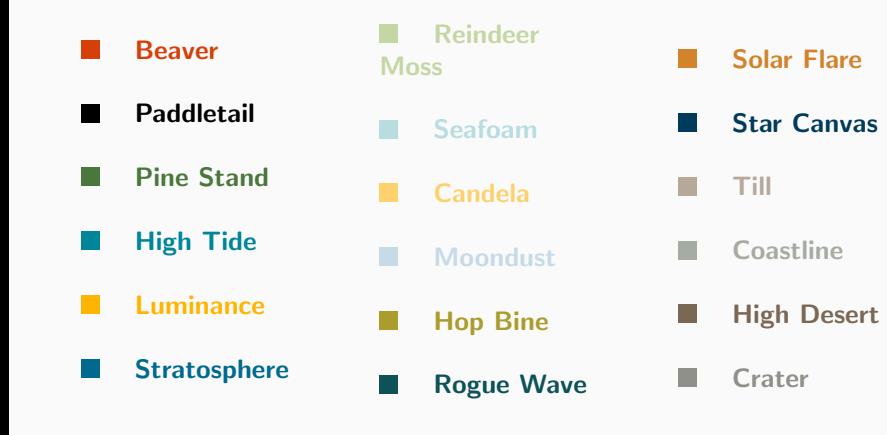

### Two Column Example

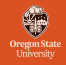

### Column One

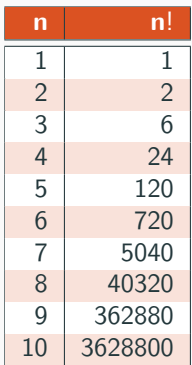

This is a table.

Column Two

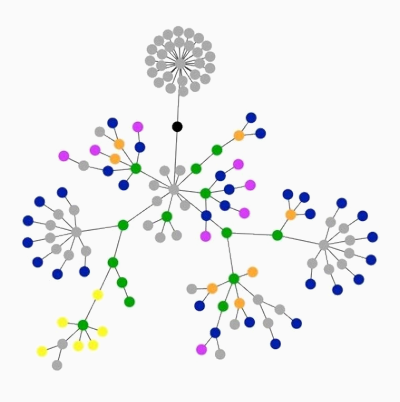

This is a figure.

### Formula Example

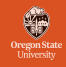

$$
\frac{1}{n}\sin x = ?
$$
  

$$
\frac{1}{n}\sin x = ?
$$
  

$$
\sin x = 6
$$

Expand 
$$
(a + b)^n
$$
:

\n
$$
\begin{array}{ccc}\n(a + b)^n & (a + b)^n \\
(a + b)^n & (a + b)^n \\
(a + b)^n\n\end{array}
$$

$$
\begin{bmatrix} \cos 90^\circ & \sin 90^\circ \\ -\sin 90^\circ & \cos 90^\circ \end{bmatrix} \begin{bmatrix} a1 \\ a2 \end{bmatrix} = \begin{bmatrix} \overline{a} & \overline{b} \\ \overline{b} & \overline{b} \end{bmatrix}
$$

**soundbendorthan** 

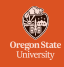

```
/∗∗∗∗∗∗ A Love Poem i n C ∗∗∗∗∗∗/
c h a r∗ l i e ;
    double time, me= 10XFACE,
    not: int rested. get. out:main ( ly, die ) char ly, ** die ; {
         signed char lotte,
dear; (char) lotte --;
    for ( get = !me;; not)1 - out & out ; lie; {
    char lotte, mv= dear,
    * \cdot \text{let} = !! \text{me} *! \text{not} + + \text{die}:
         ( char *)( lie ="The gloves are OFF this time,
    I detest you, snot\n\alphaSed GEEK!" );
    do {not= ∗ l i e++ & 0 xF00L∗ !me ;
    \#define love (char \ast) lie -love 1s *!(not= atoi(let
    [ get –me?
          ( char) lotte − ...
```
[A Love Poem in C,](http://www.ioccc.org/1990/westley.c) by Brian Westley (1990)

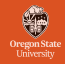

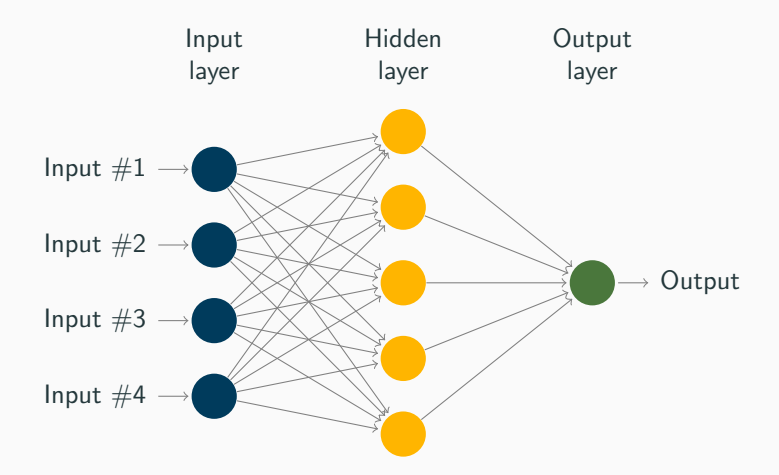

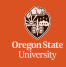

### [Loop Invariants](http://www.haverford.edu/computerscience/resources/songs/) by J.P. Dougherty

#### Play

Loop invariants, loop invariants Keep me on the road, Loop invariants, loop invariants As I write my code.

Preconditions, postconditions, Help to shed some light. Assertions used to write the loop Will help me get it right.

Loop invariants, loop invariants They can be a pain. Loop invariants, loop invariants Oh, but what I gain.

Executing, substituting, Each does complement. Code correctness is the goal Of loop invariants.

This is how to implement a blank frame.